## **Printer setup in E331/E431/E531**

From: <https://wiki.inf.unibz.it/>- **Engineering-Tech Wiki**

Permanent link: **[https://wiki.inf.unibz.it/doku.php?id=public:lab\\_printer&rev=1295963175](https://wiki.inf.unibz.it/doku.php?id=public:lab_printer&rev=1295963175)**

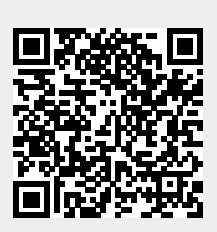

Last update: **2019/01/16 10:03**